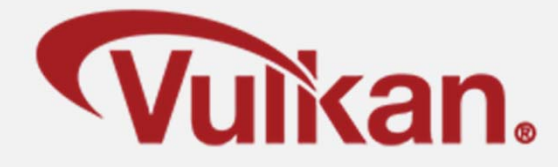

# **Multipass Rendering**

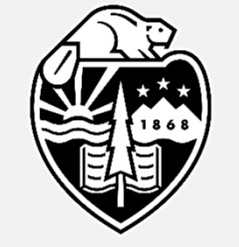

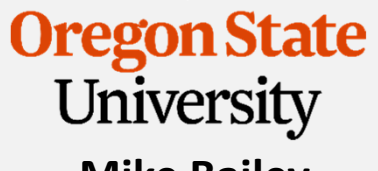

**Mike Bailey**

**mjb@cs.oregonstate.edu**

**This work is licensed under a Creative Commons Attribution-NonCommercial-NoDerivatives 4.0 International License**

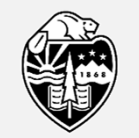

**Oregon State** University Computer Graphics

MultiPass.pptx

1

**Multipass Rendering uses Attachments --** <sup>2</sup> **What is a Vulkan** *Attachment* **Anyway?**

"[An attachment is] an image associated with a renderpass that can be used as the input or output of one or more of its subpasses."

-- Vulkan Programming Guide

An attachment can be written to, read from, or both.

For example:

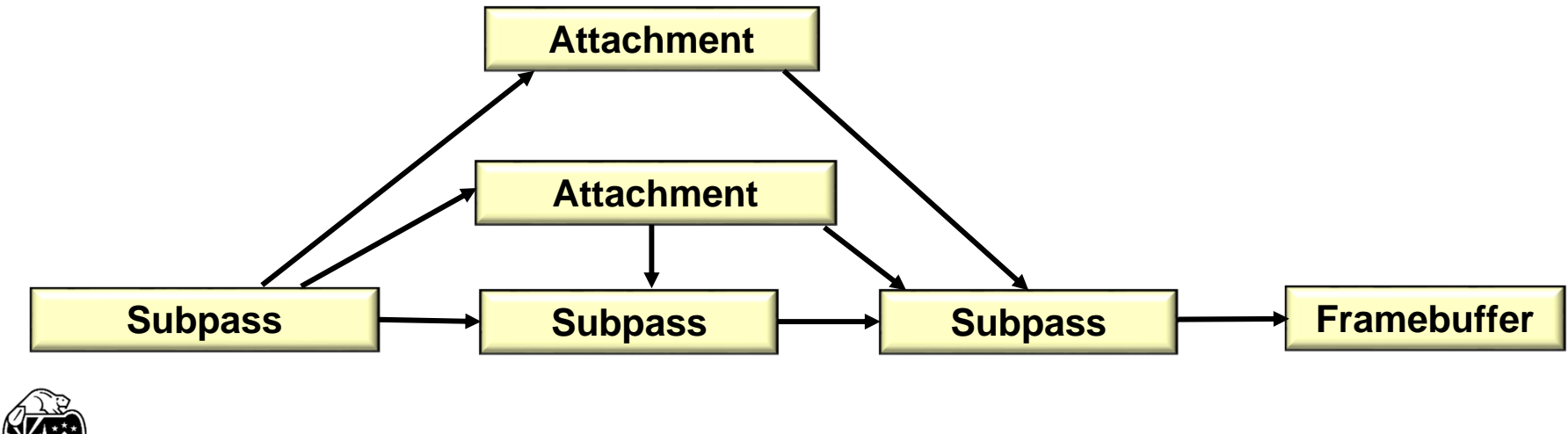

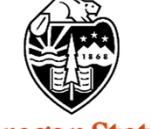

## **What is an Example of Wanting to do This?** 3

There is a process in computer graphics called *Deferred Rendering*. The idea is that a game-quality fragment shader takes a long time (relatively) to execute, but, with all the 3D scene detail, a lot of the rendered fragments are going to get z-buffered away anyhow. So, why did we invoke the fragment shaders so many times when we didn't need to?

Here's the trick:

Let's create a grossly simple fragment shader that writes out (into multiple framebuffers) each fragment's:

- •position (x,y,z)
- normal (nx,ny,nz)
- material color (r,g,b)
- $\bullet$ texture coordinates (s,t)

As well as:

- •the current light source positions and colors
- the current eye position

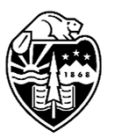

When we write these out, the final framebuffers will contain just information for the pixels that *can be seen*. We then make a second pass running the expensive lighting model *just* for those pixels. This known as the *G-buffer Algorithm*.

So far, we've only performed single-pass rendering, within a single Vulkan RenderPass.

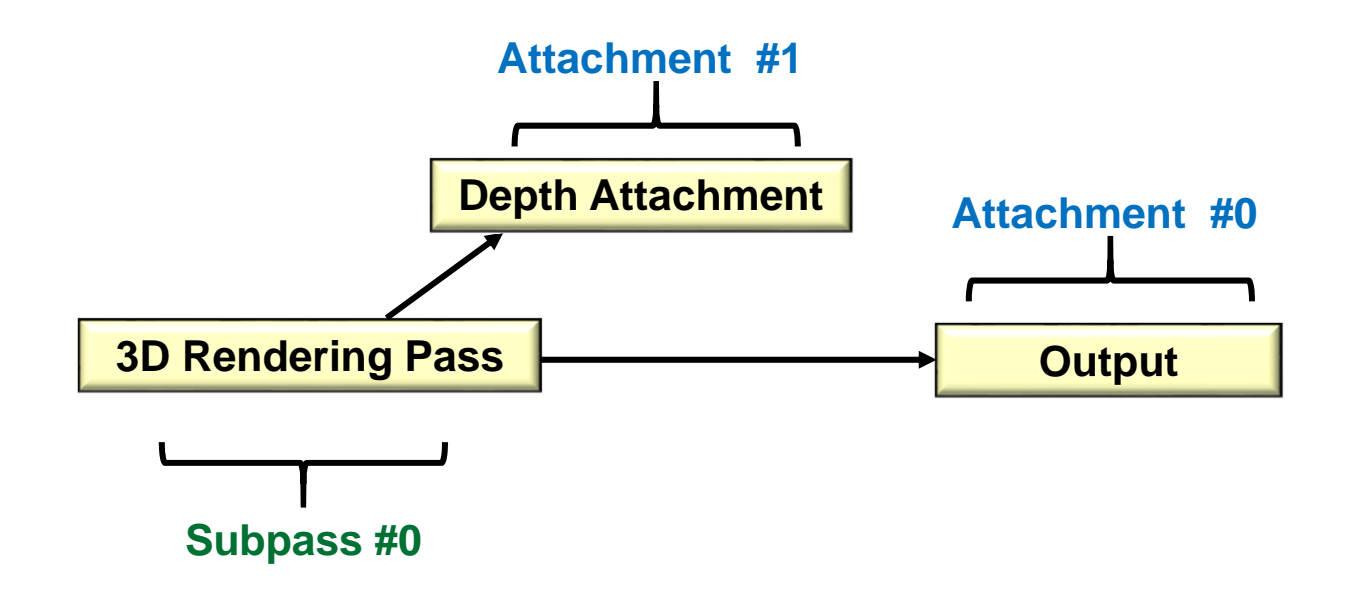

Here comes a quick reminder of how we did that.

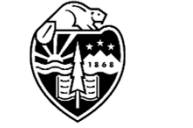

Afterwards, we will extend it.

#### **Back in Our Single-pass Days, I**

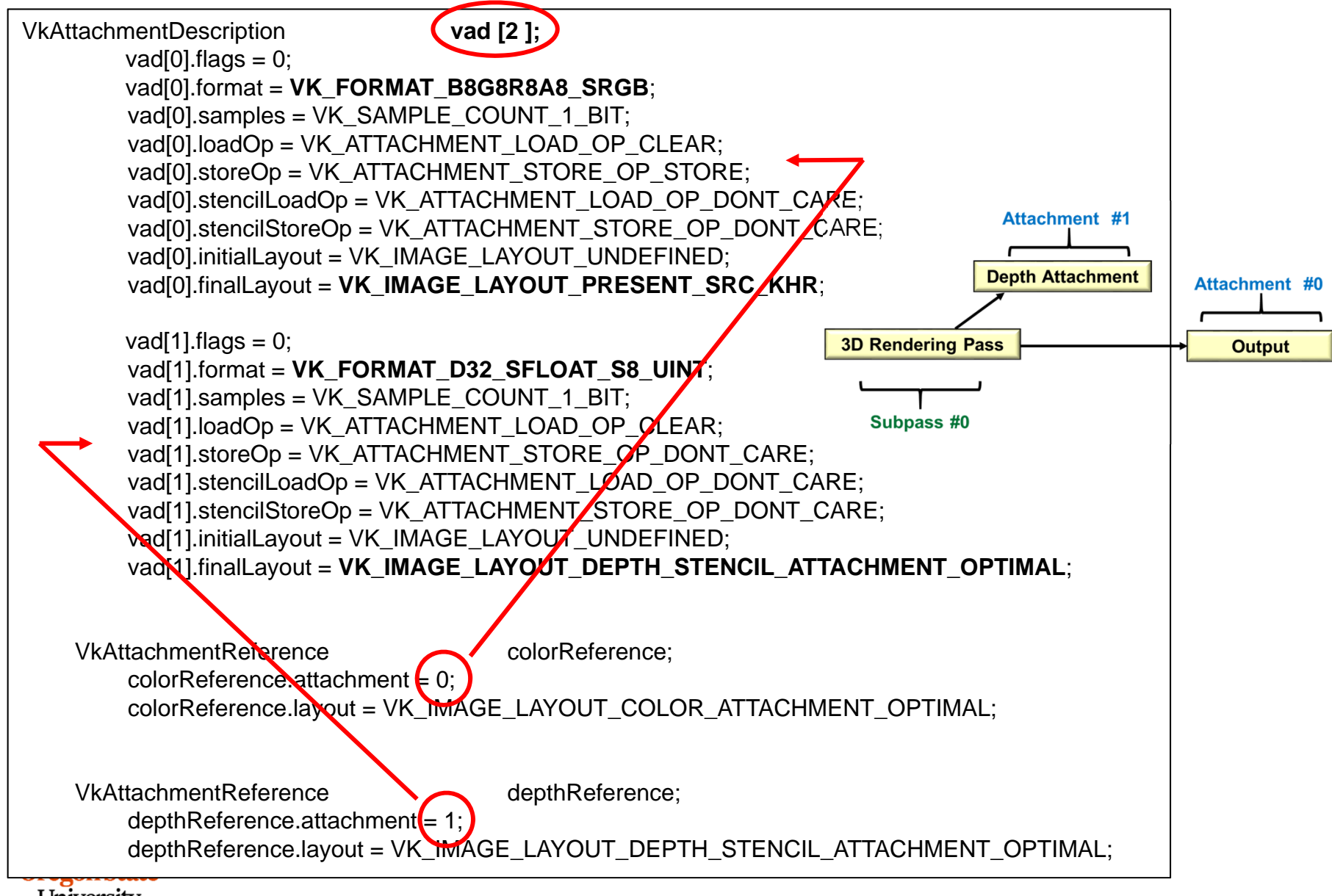

#### **Back in Our Single-pass Days, II**

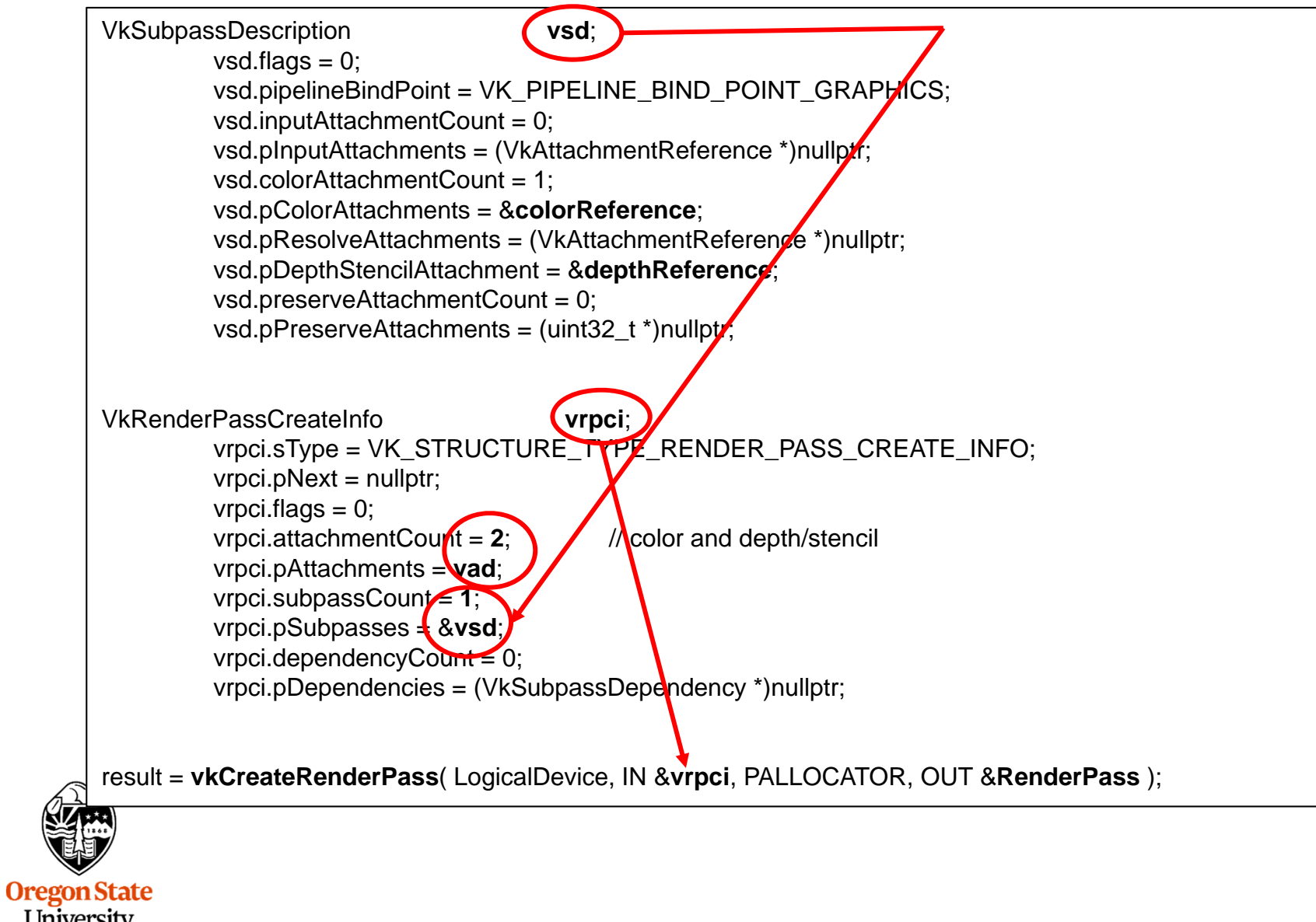

## **Multipass Rendering** <sup>7</sup>

So far, we've only performed single-pass rendering, but within a single Vulkan RenderPass, we can also have several subpasses, each of which is feeding information to the next subpass or subpasses.

In this case, we will look at following up a 3D rendering with Gbuffer operations.

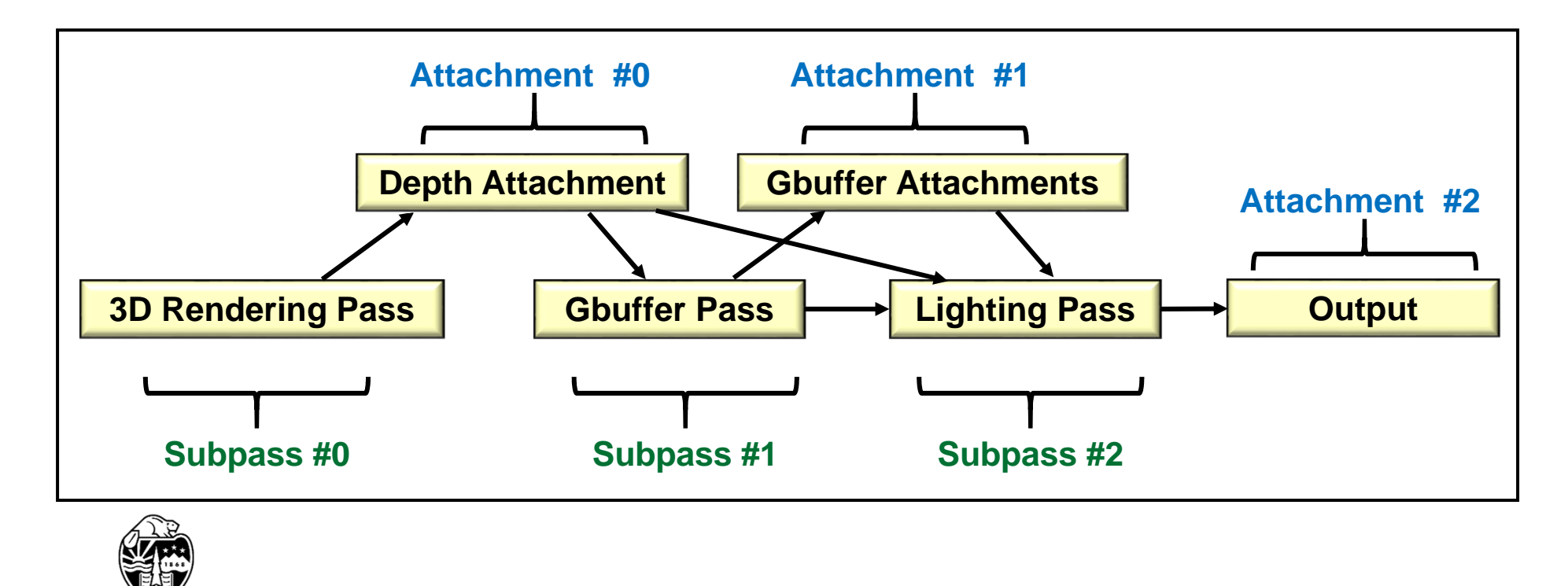

## **Multipass, I**

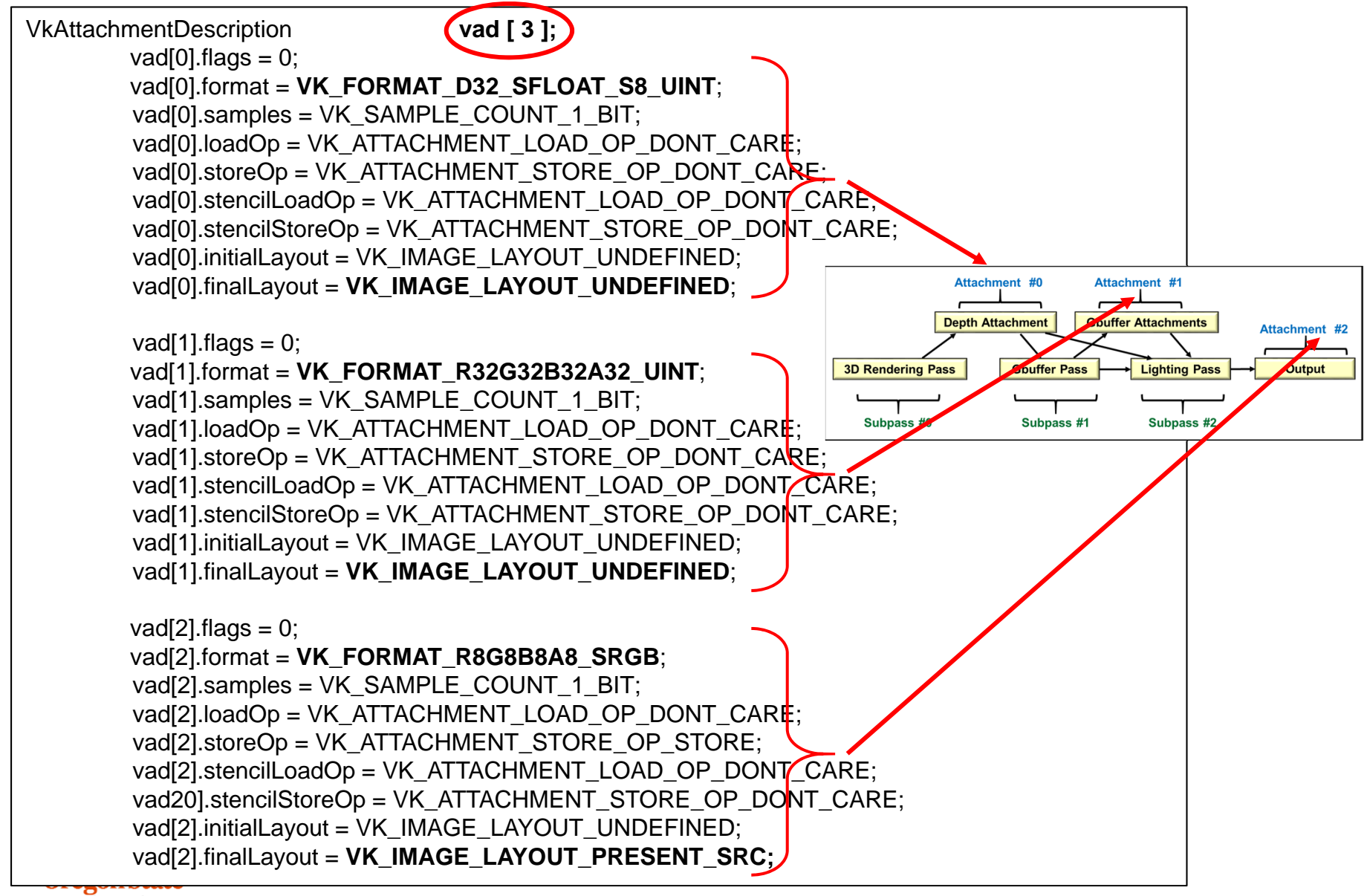

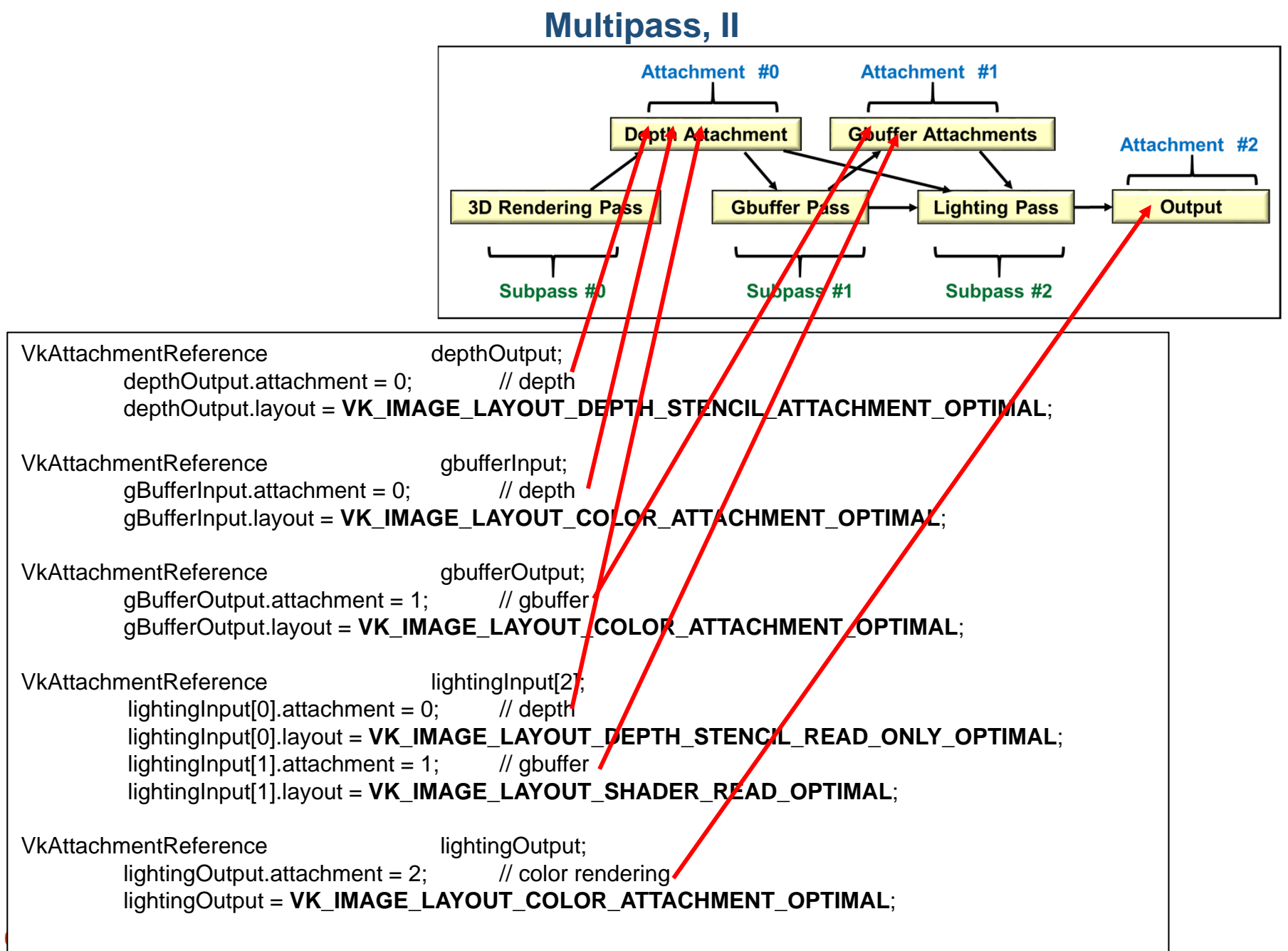

University Computer Graphics 9

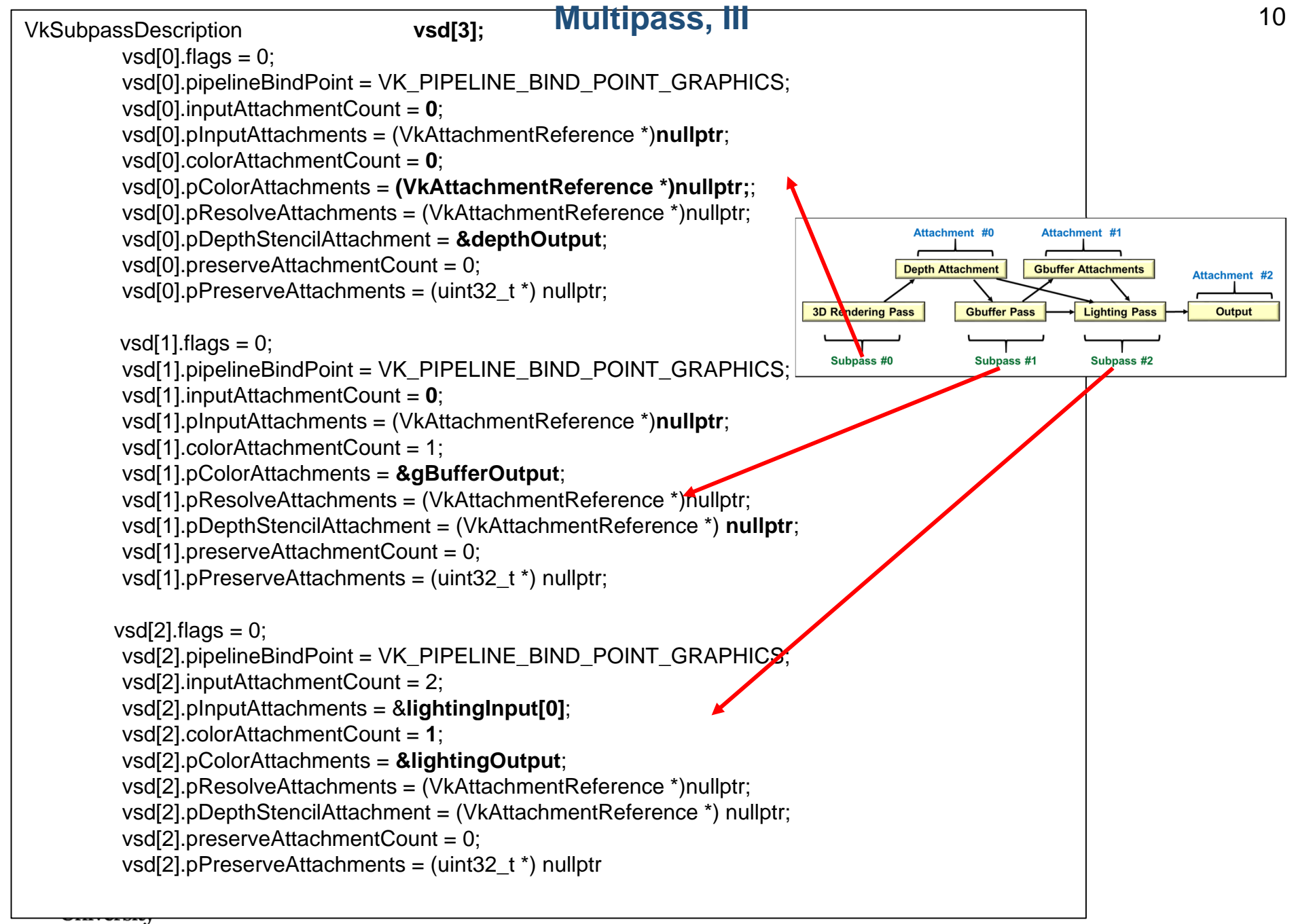

Computer Graphics

## **Multipass, IV**

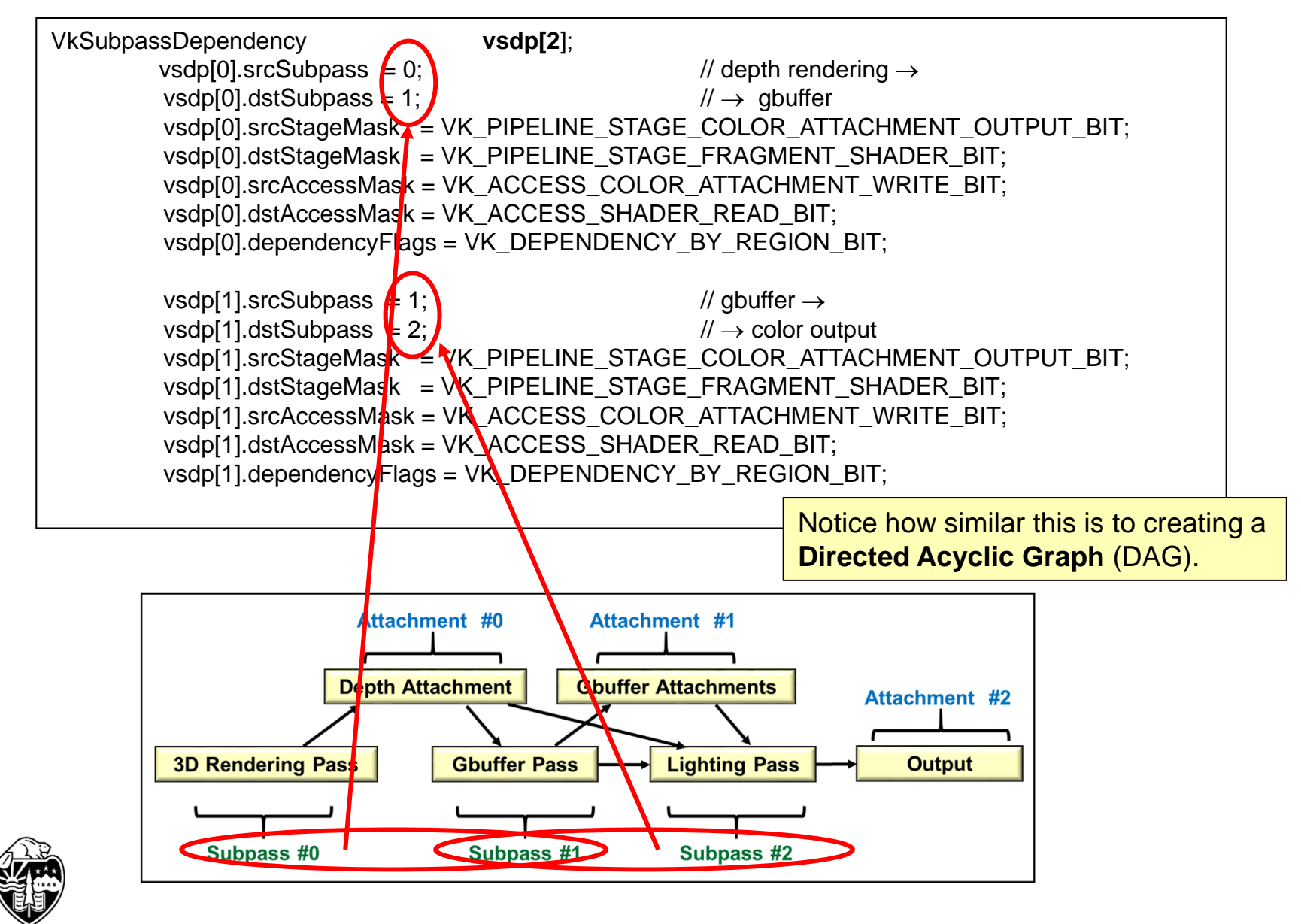

## **Multipass, V**

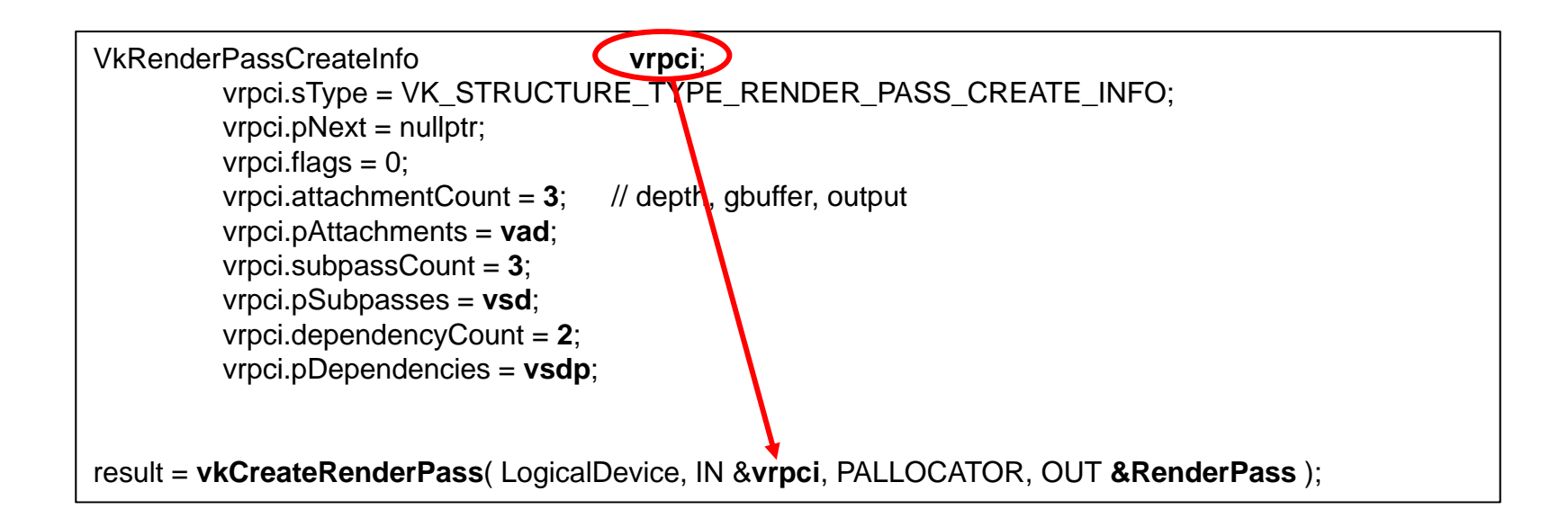

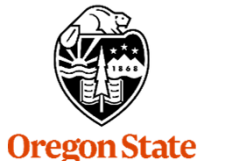

# **Multipass, VI**

**vkCmdBeginRenderPass**( CommandBuffers[nextImageIndex], IN &vrpbi, IN VK\_SUBPASS\_CONTENTS\_INLINE ); *// subpass #0 is automatically started here* vkCmdBindPipeline( CommandBuffers[nextImageIndex], VK\_PIPELINE\_BIND\_POINT\_GRAPHICS, GraphicsPipeline ); vkCmdBindDescriptorSets( CommandBuffers[nextImageIndex], VK\_PIPELINE\_BIND\_POINT\_GRAPHICS, GraphicsPipelineLayout, 0, 4, DescriptorSets, 0, (uint32\_t \*) nullptr ); vkCmdBindVertexBuffers( CommandBuffers[nextImageIndex], 0, 1, vBuffers, offsets ); vkCmdDraw( CommandBuffers[nextImageIndex], vertexCount, instanceCount, firstVertex, firstInstance ); . . .**vkCmdNextSubpass**(CommandBuffers[nextImageIndex], VK\_SUBPASS\_CONTENTS\_INLINE ); *// subpass #1 is started here* . . .**vkCmdNextSubpass**(CommandBuffers[nextImageIndex], VK\_SUBPASS\_CONTENTS\_INLINE ); *// subpass #2 is started here* . . .vkCmdEndRenderPass( CommandBuffers[nextImageIndex] );

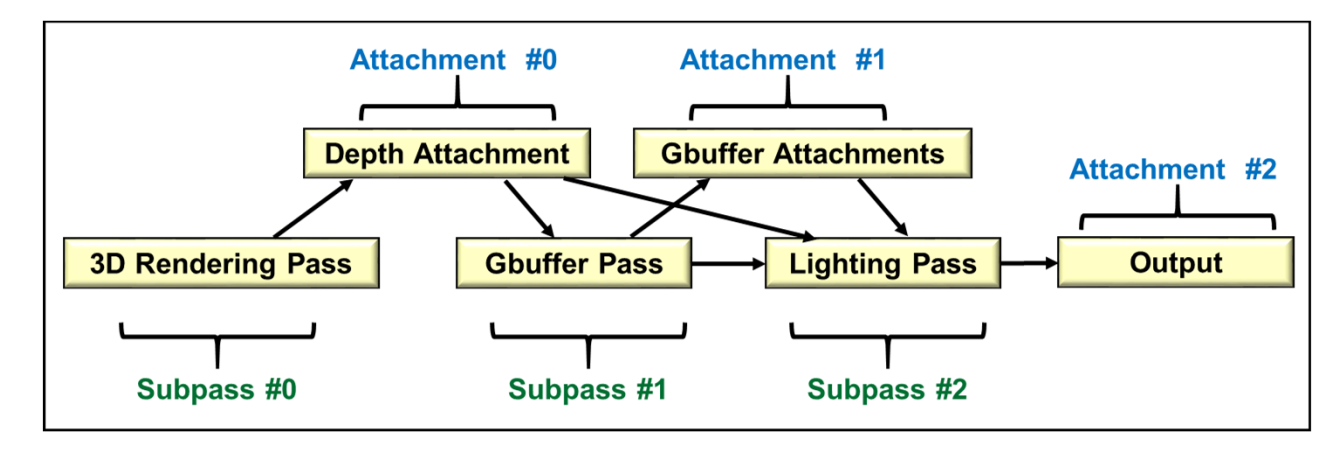

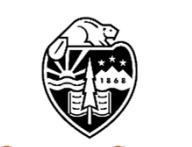